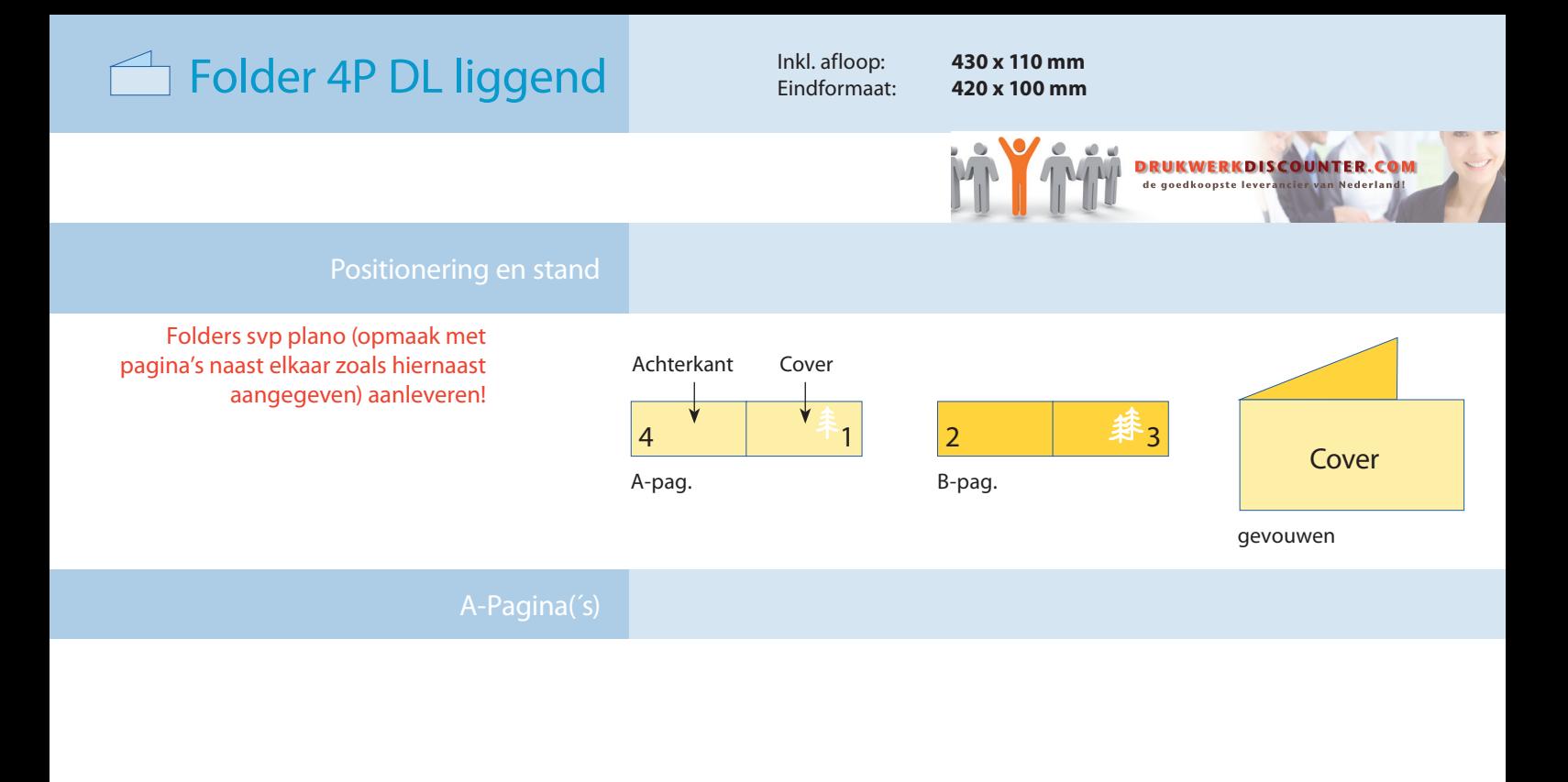

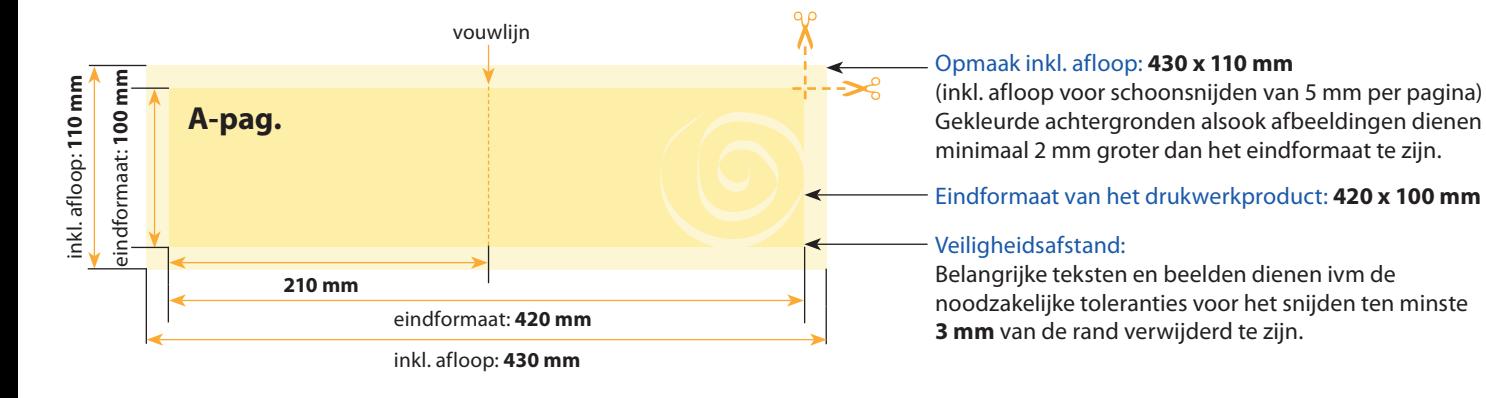

# B-Pagina(´s)

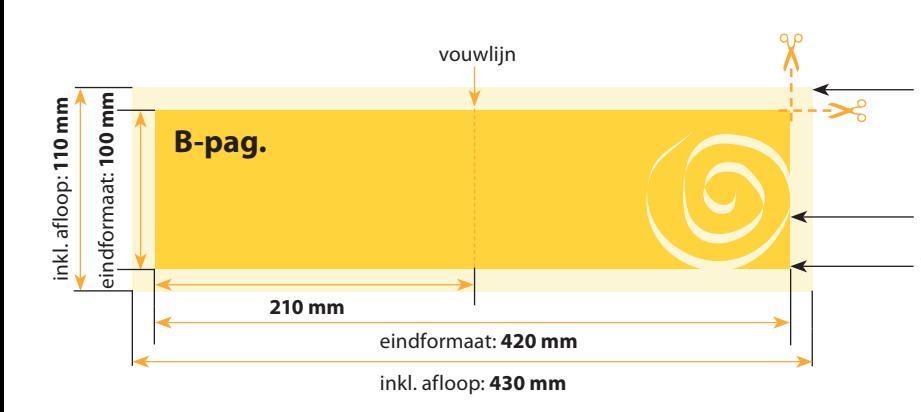

# Opmaak inkl. afloop: **430 x 110 mm**

(inkl. afloop voor schoonsnijden van 5 mm per pagina) Gekleurde achtergronden alsook afbeeldingen dienen minimaal 2 mm groter dan het eindformaat te zijn.

# Eindformaat van het drukwerkproduct: **420 x 100 mm**

#### Veiligheidsafstand:

Belangrijke teksten en beelden dienen ivm de noodzakelijke toleranties voor het snijden ten minste **3 mm** van de rand verwijderd te zijn.

Liefst uw document als volgt aanleveren:

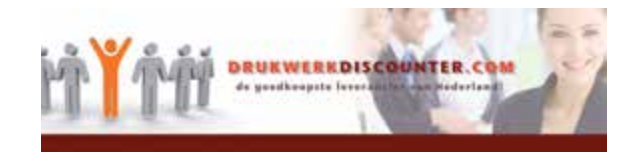

- bestandsformaat: PDF
- kleurstelling afbeeldingen: cmyk
- kleurstelling grafische elementen en teksten:
	- 1) Bij full colour drukwerk: cmyk.
- 2) Bij Pantonekleuren-drukwerk: Pantone kleuren (verwijder niet gebruikte kleuren uit het kleurenpallet!)
- beeldresolutie: 300 dpi
- fonts: insluiten in pdf of converteren naar curven
- snijlijnen gebruiken
- afloop: rondom 3-5 mm afloop

(tenzij uw document een witte achtergrond heeft en er geen elementen aflopen)

- als u twijfelt, stuur ons uw bestand per email met de informatie omtrent het gewenste drukwerkproduct en drukwerk-formaat.
- wij helpen u ook graag bij het maken van uw bestelling.
- voor dergelijke support stuurt u een email aan: info@drukwerkdiscounter.com wij bellen u dan voor advies.

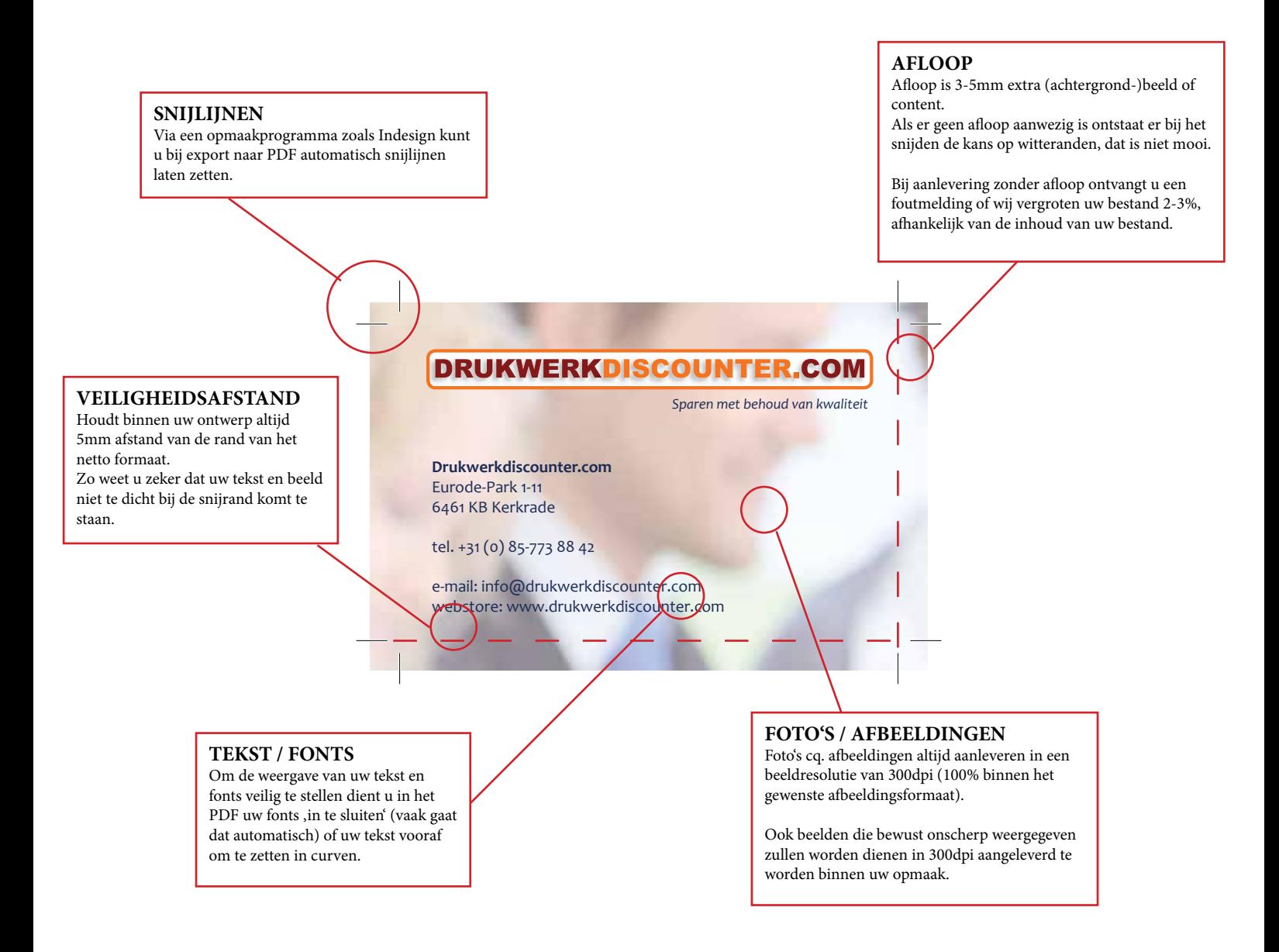

# **FILE-UPLOAD:**

De functie 'fileupload' zit in onze shop helemaal aan het einde vd bestelprocedure, na uw definitieve bestelling van de order. Als u files aanlevert aan ons emailadres: info@drukwerkdiscounter.com (via email of via www.wetransfer.com) - vermeld dan altijd uw ordernummer !

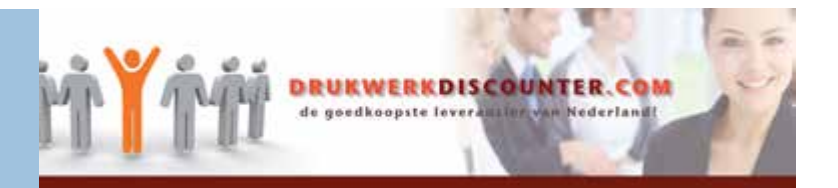

# **Algemene informatie voor het opbouwen van uw bestand(en).**

**Flyer:** 300dpi, **Visitekaarten:** tot 600dpi, **Posters:** 250dpi, **Bitmap-afbeeldingen:** 1200dpi

Als u professioneel met **ICC-profielen** werkt, verwerkt u ook de profielen in uw pdf bestand.

Proceskleuren ingesteld met minder dan 2% dekking kunnen onzichtbaar worden (geen garantie).

Bij ons worden uw beelden omgezet naar **ISO-Coated** cq. **ISO-Uncoated**.

**profielen, foutief gebruik kan leiden tot vernieling van uw eigen bestand.**

Veiligheidsafstand beeld/tekst/logo: min. 3mm tot aan de paginarand cq. 8mm tot einde bestand.

afloop: 5mm aan elke zijde, rondom aan de buitenzijde.

In Offset is de gemiddelde puntgroei 14%.

Wij leggen er grote waarde op dat u tevreden bent met uw drukwerken. Houdt u derhalve rekening met het volgende.

De weergave op uw scherm kan **aanzienlijk** van de kleuren in uw bestand en derhalve van de kleuren in het drukwerk **afwijken**. Dit is afhankelijk van de gebruikte software, de instellingen/parameters, alsook van de calibratie van uw monitor. **Daarom zijn kleurstaalboeken handig en raadzaam te gebruiken.**

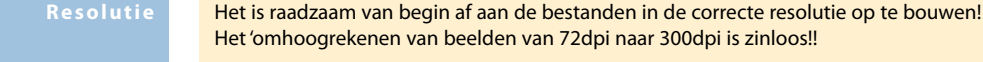

**Af l o o p e n ve i l i g h e i d s a f s t a n d**

**K l e u r m o d u s**

CMYK **(geen RGB)** Wij erkennen geen aansprakelijkheid inzake beeld/kleurresultaten bij de door ons voor u geconverteerde beelden. Bij conversie van RGB-Scandata in Photoshop gebruikt u svp het Profiel ISO-Coated / CMYK.

**Indien u geen ervaring met profielen heeft, gebruik ze dan ook niet, omdat er ongewenste resultaten kunnen ontstaan. Als u weet waar u rekening mee dient te houden, worden de drukwerkresultaten evt. beter dan zonder**

**P r o f i e l**

**P u n t g r o e i**

**Ti n t w a a r d e s**

**D e k k i n g**

De maximale dekking toegestaan bij CMYK is 320%. Voor kleurverschuivingen van evt. reducties zijn wij niet aansprakelijk.

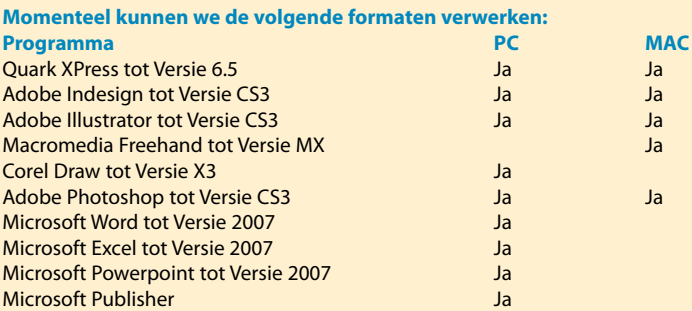

Sla beelden svp als **TIFF, EPS oder JPG** op, clippingpaths van beelden svp met een max variabele van 0,5 - 1 Pixel. **DSC-EPS, PICT, BMP, GIF mogen niet gebruikt worden!**

Gebruik waar mogelijk **uitsluitend professionele PDF – software** zoals Adobe Acrobat Distiller of JAWS PDF-Creator 3. Door **Sharewaretools vervaardigde PDF-files zijn niet altijd in de hoogwaarde kwaliteit welke nodig is voor drukwerk geschreven.** Deels worden de beelden in beeldschermkwaliteit sRGB omgezet.

Dit gebeurt bij gebruik van Acrobat Distiller of JAWS-PDF niet. Diverse layoutprogramma's bieden intussen rechtstreekse output als PDF-file aan. Ten dele zijn deze zelfs beter geschikt als externe generatoren. Het is daarbij raadzaam altijd na output de file te controleren, eventueel met de gratis "PDF-inspektor" die PDF-compatibiliteit op PDF/X3 checkt. Alle PDF-files, die dit programma zonder foutmelding doorlopen, konden wij tot op heden foutloos drukken.

Wij adviseren u de PDF-inspector (PC/Mac) te installeren, om files te controleren. De PDF-Inspektor is freeware en werkt als plug-Iin in Acrobat (helaas niet in de gratis Reader-version). U kunt de minimaal gewenste resolutie zelf bepalen. Daarbij is het bij kleur- en grijswaardenbeelden nooit minder dan de waarde van 200dpi te gebruiken, u voorkomt daarmee artefakten, puntvormige of gepixelde beelden.

**B e s t a n d s f o r m a t e n**

**p r o d u c t i e P D F - b e s t a n d e n** Liefst uw document als volgt aanleveren:

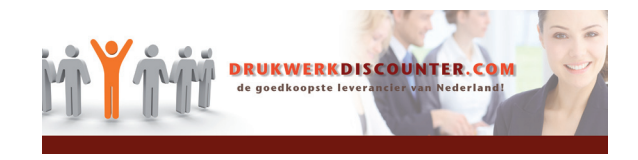

- bestandsformaat: PDF
- kleurstelling afbeeldingen: cmyk
- kleurstelling grafische elementen en teksten:
	- 1) Bij full colour drukwerk: cmyk.
- 2) Bij Pantonekleuren-drukwerk: Pantone kleuren (verwijder niet gebruikte kleuren uit het kleurenpallet!)
- beeldresolutie: 300 dpi
- fonts: insluiten in pdf of converteren naar curven
- snijlijnen gebruiken
- afloop: rondom 3-5 mm afloop

(tenzij uw document een witte achtergrond heeft en er geen elementen aflopen)

- als u twijfelt, stuur ons uw bestand per email met de informatie omtrent het gewenste drukwerkproduct en drukwerk-formaat.
- wij helpen u ook graag bij het maken van uw bestelling.
- voor dergelijke support stuurt u een email aan: info@drukwerkdiscounter.com wij bellen u dan voor advies.

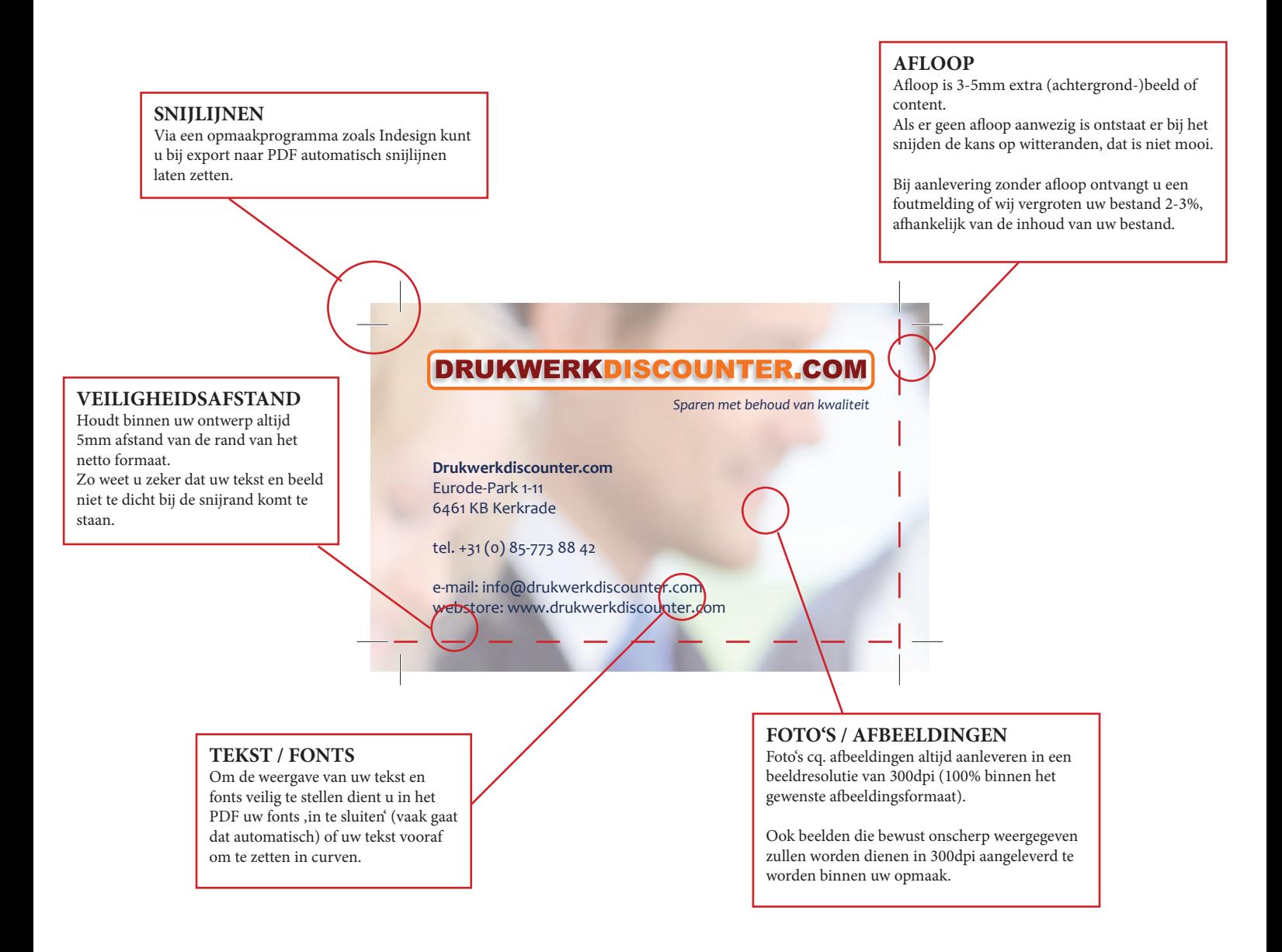

# **FILE-UPLOAD:**

De functie 'fileupload' zit in onze shop helemaal aan het einde vd bestelprocedure, na uw definitieve bestelling van de order.

Als u files aanlevert aan ons emailadres: info@drukwerkdiscounter.com (via email of via www.wetransfer.com) - vermeld dan altijd uw ordernummer !

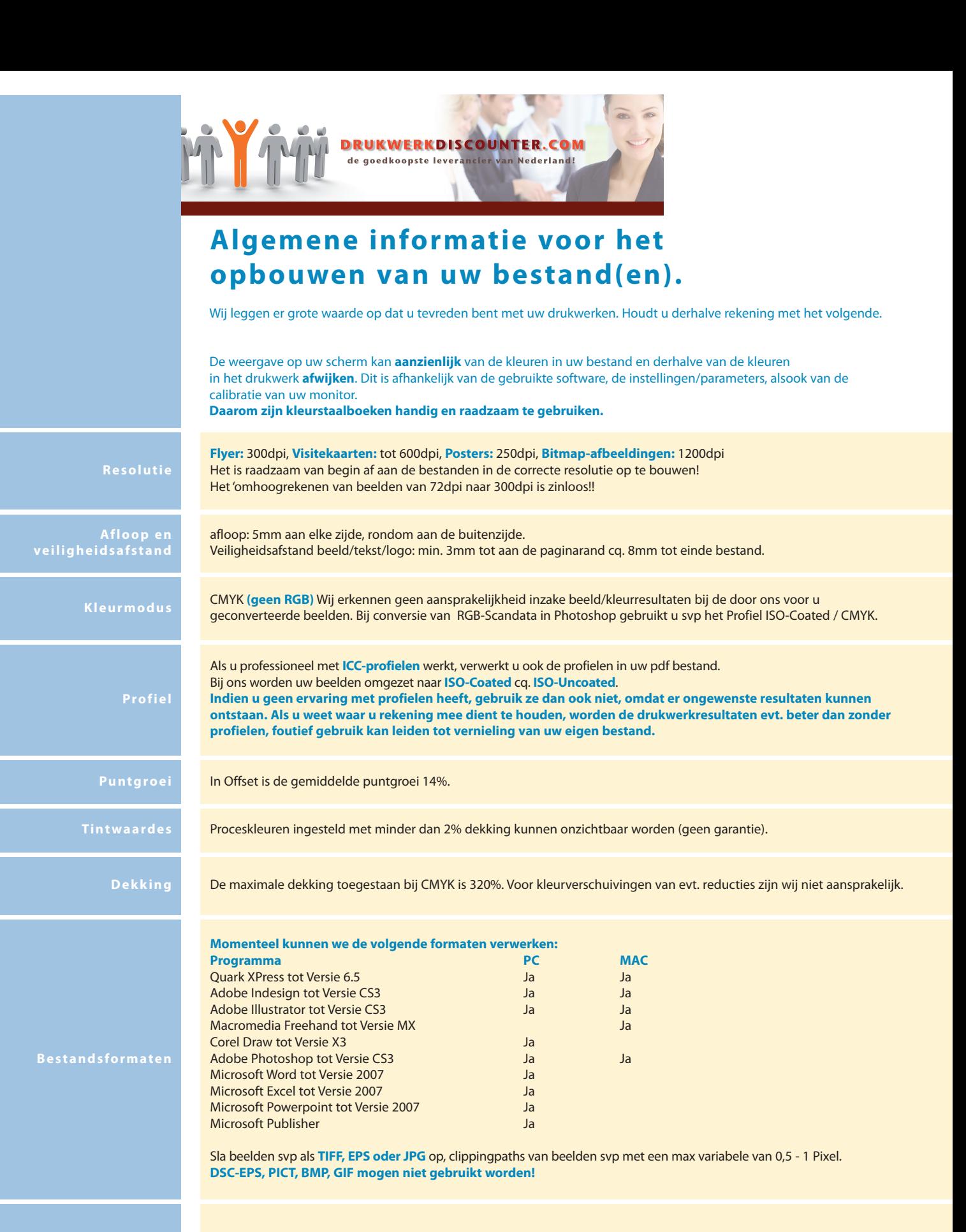

Gebruik waar mogelijk **uitsluitend professionele PDF – software** zoals Adobe Acrobat Distiller of JAWS PDF-Creator 3. Door **Sharewaretools vervaardigde PDF-files zijn niet altijd in de hoogwaarde kwaliteit welke nodig is voor drukwerk geschreven.** Deels worden de beelden in beeldschermkwaliteit sRGB omgezet.

Dit gebeurt bij gebruik van Acrobat Distiller of JAWS-PDF niet. Diverse layoutprogramma's bieden intussen rechtstreekse output als PDF-file aan. Ten dele zijn deze zelfs beter geschikt als externe generatoren. Het is daarbij raadzaam altijd na output de file te controleren, eventueel met de gratis "PDF-inspektor" die PDF-compatibiliteit op PDF/X3 checkt. Alle PDF-files, die dit programma zonder foutmelding doorlopen, konden wij tot op heden foutloos drukken.

**p r o d u c t i e P D F - b e s t a n d e n**

> Wij adviseren u de PDF-inspector (PC/Mac) te installeren, om files te controleren. De PDF-Inspektor is freeware en werkt als plug-Iin in Acrobat (helaas niet in de gratis Reader-version). U kunt de minimaal gewenste resolutie zelf bepalen. Daarbij is het bij kleur- en grijswaardenbeelden nooit minder dan de waarde van 200dpi te gebruiken, u voorkomt daarmee artefakten, puntvormige of gepixelde beelden.